÷.

 $|\cdot|$ 1....

Þ.

brought to you by  $\widetilde{\mathbb{I}}$  CORE provided by NASA Technical Reports Se

GRANT

,N-82-CR 219567 118.

Final Report to National Aeronautics and Space Administration

on

**Database Interfaces on NASA's Heterogeneous Distributed Database System** 

> Shou-Hsuan Stephen Huang **Department of Computer Science** University of Houston Houston, Texas 77204-3475

> > Grant NAG 5-739

July 1989

(NASA-CR-185420) DATABASE INTERFACES ON NASA'S HETEROGENEOUS DISTRIBUTED DATABASE N90-14133 SYSTEM Final Report (Houston Univ.) 11 p CSCL 058 Unclas G3/82

0219567

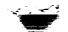

[1] Summary

This is the final report on "Database Interfaces for NASA's Heterogeneous Distributed Database Systems". This document describes the syntax and semantics of all commands used in the template. Template builder should consult this document for proper commands in the template. Previous documents (Semiannual reports) described other aspects of this project. Appendix 1 contains all substituting commands used in the system. Appendix 2 includes all repeating commands. Appendix 3 is a collection of DEFINE templates from eight different DBMS's.

[2] Sample Data

We shall use the following sample clusters for all the examples in this document.

CLUSTER test1

| TABLE S  |        |      |      |
|----------|--------|------|------|
| FIELD    | s#     | char | (5)  |
| FIELD    | sname  | char | (20) |
| FIELD    | status | int  |      |
| FIELD    | city   | char | (20) |
| TABLE p  | _      |      |      |
| FIELD    | p#     | char | (5)  |
| FIELD    | pname  | char | (20) |
| FIELD    | color  | char | (8)  |
| FIELD    | weight | int  |      |
| FIELD    | city   | char | (10) |
| TABLE sp | -      |      |      |
| FIELD    | s#     | char | (5)  |
| FIELD    | p#     | char | (5)  |
| FIELD    | qty    | int  |      |

CLUSTER test2 TABLE student FIELD name char (20) FIELD ss# char (9) real (1,2) FIELD gpa TABLE course char (4) FIELD C# FIELD section char (5) FIELD time char (10) FIELD dep char (4) TABLE enrollment FIELD c# char (4) FIELD reg int FIELD section char (5)

[2] Definitions

Instance Number: Since many data (for example, fields of a table) have multiple instance, an instance number is assigned to each one of them so as to uniquely identify these objects. Instance number always starts with integer 1. So, CLUSTER test1 will have three tables TABLE-1, TABLE-2 and TABLE-3, and 12 fields FIELD-1 (s#), ..., FIELD-12 (qty).

White Space: Newline (carriage return, end-of-line), blank, or TAB. (These are all non-printable characters.)

**Command Terminator:** The way the commands are scanned requires that there is a trailing whitespace (newline, balnk, or tab). This whitespace character is consumed during the scanning process and is not echoed to the filled template.

## [3] Substituting Command:

3.1 Purpose: to substitute a command name with information from the primitive or system dictionary. This is the most commonly used command and probably the easiest to understand. We use this command to "fill in" information from the database.

3.2 Syntax: Any substituting command should begin with an "@" sign and followed by a string of letters. No blanks (or any other white space character) are allowed anywhere in the command. Formally,

## @<name>[-<Ins.No.>]

where <name> is a string of UPPERCASE letters of size one or more and the optional <Ins.No.> is a positive integer Note that [xxx] is a notation for an optional number. component of the syntax. The reason to introduce the instance number is for the multiple occurences of certain information such as fields of a table. A type of substituting command with an explicit sequence number is interpreted as is, i. e., no sequence numbers based on repeating commands are used (see next section for repeating If a substituting command without an explicit command). sequence number is used outside all repeating commands, the sequence number is assumed to be one.

3.3 Action: use the <name> and <Ins.No.> to find the right information to be inserted at the place where the command appears.

3.4 Example: When @RUID appears in the template (it is really @RUID-1), it should be replaced by the Resident User ID (obtained from STRUCT next\_gsql).

3.5 Remark: A separate document contains a list of all legal names used so far.

## [4] Repeating Command:

4.1 Purpose: to repeat a string of characters several times according to the parameter name specified. In doing so, all substituting command within this repeating command are assigned an instance number if they do not have explicit instance numbers associated with them. This is also a basic structure for building templates.

2.2 Syntax: A repeating command has a BEGIN-part and an END-part. They all begin by the "@" sign.

@BEGIN<name><delimiters>

@END<name>

1.55

where <name> is a string of (UPPERCASE) letters and <delimiters> is defined as:

"<" <separator> ["><" <L-delimiter> "><" <R-delimiter>] ">"]

The default delimiters and separator are empty strings. Notice there are several possibilities:

o A repeating command with no delimeter at all;

o A repeating command with only separator;

o A repeating command with all three delimeters.

The delimiters and the separator can be any string of characters except ">". There is a way to get around this restriction (explained below). Note that blanks and other "white space" are allowed now. They will be echoed just like any other non-"<" character. In addition, to avoid messing up the template a 2-character sequence "\n" is introduced to denote a newline. As a result, the backslash character "\" is a metacharacter and to have a "\" in the string a "\\" must be used. In summary,

(i) \n is equivalent to carriage return (newline);

(ii) \\ is equivalent to \;

(iii) \c is equivalent to c for any c not equal to n; (iv) \> can be used in the string. (So, this is how one use > in the separator or delimitor string.)

Notice this new syntax is more flexible than the old one. In effect, it allows a newline character to be used as a delimitor or separator. In fact, one can achieve the same effect in several ways. For example, to include a newline as a separator, one can do either of the followings: (A %sign is used to indicate the newline which cannot be seem.) (1)

@BEGINTABLE% (\* % is non printable newline \*)
 @TABLE % <-- a blank before newline
@ENDTABLE%</pre>

(2)

@BEGINTABLE<% >% @TABLE% @ENDTABLE%

(3)

@BEGINTABLE<\n>% @TABLE% @ENDTABLE%

In the first case, the newline separator is due to the newline following the @TABLE and the blank. Since there is a blank that serve as the terminator for @TABLE, newline is echoed. Without such a blank, newline will not be echoed.

In the second example, the newline between < and > (on two lines) are used as separator. Notice that the newline after @TABLE serve as terminator for the command @TABLE and will not be echoed.

In the last example, the newline is due to n. This is the prefered way of using a newline as separator.

4.3 Action: Repeat the string between @BEGIN and @END according to the name of the command. For substituting commands (without explicit sequence number) inside the BEGIN-END, append proper sequence number at the end of that command. For indexing commands, convert them to proper index. (See the secion on indexing commands.)

4.4 Example:

@BEGINFIELD<,><(><);>%
 @FIELD % <-- blank before newline
@ENDFIELD%</pre>

For table S in our example, the expected result of this command is:

( s#, sname, status, city );

Notice that "," is a separator, not a terminator. Also, when the number of columns is equal to zero, nothing should be generated, not even "(" and ");". This feature will be used in generating the length of attribute types. Other examples:

@BEGINFIELD (\* no delimiters \*)
 xxxxx
@ENDFIELD
@BEGINFIELD<;\n> (\* separator only \*)
 xxxxx
@ENDFIELD
@BEGINFIELD<><(><)> (\* no separator \*)
 xxxxx
@ENDFIELD

A word of caution: we do take end-of-line seriously. If we modify the first example above to:

@BEGINFIELD<,><(><);> @FIELD @ENDFIELD

the output looks like:

( s#, sname, status, city );

In other words, if an end-of-line appears in the middle of a BEGIN-END loop and it is not consumed as the terminator of a command, it will be repeated accordingly. Also, notice that there are two blanks before @FIELD.

If a repeating command is asked to reapeat a string zero times, it simply ignor the command. Thus, no delimiters or separators will be generated in the output.

4.5 Remark: A separate document contains a list of legal names used so far.

[5] Indexing Command:

5.1 Purpose: to provide a way to access the indexes of a (nested) repeating command. This is used less often than the other two.

5.2 Syntax: @<level> where <level> is a single digit positive integer number.

5.3 Action: Replace the index of the repeating command based on the parameter of the command. The parameter <level> indicates the level of nesting of the repeating command with the outermost level equal to one.

5.4 Example:

**@BEGINCLUSTER** 

## Appendix 2: Repeating Command Names

. .

,

| Name                                    | Meaning                                                                                                    |
|-----------------------------------------|----------------------------------------------------------------------------------------------------|
|                                         |                                                                                                    |
| CLUSTER<br>TABLE<br>FIELD<br>LENGTH     | No. of result cluster<br>No. of result tables in a cluster<br>No. of result fields in a table<br>No. of length indicators in a result field |
| SCLUSTER<br>STABLE<br>SFIELD<br>SLENGTH | No. of source cluster<br>No. of source tables in a cluster<br>No. of source fields in a table<br>No. of length indicators in a source field |
| WHERE                                   | No. of where clauses                                                                                                    |

```
Appendix 3: DEFINE Templates of Eight Different DBMS's
[1] Ingres
Template:
----
@BEGINTABLE
create @TABLE (
@BEGINFIELD<,\n>
@FIELD = @TYPE @BEGINLENGTH @LENGTH @ENDLENGTH
(endfield)
@ENDTABLE
The Filled Template:
***
create employee(
emplname = c20,
emplid = i2)
create deptment(
emplid = i2,
deptid = c10)
____
[2] DB2
Template:
____
create database @DBNAME
@BEGINTABLE
create table @TABLE
(@BEGINFIELD<,\n>
@FIELD @TYPE @BEGINLENGTH<><(><)> @LENGTH @ENDLENGTH
() endfield ()
in database @DBNAME-1
QENDTABLE
____
The Filled Template:
-----
create database mydbase
create table employee
(emplname char(20),
emplid int)
in database mydbase
create table deptment
(emplid int,
deptid char(10))
in database mydbase
```

÷

```
[3] System R
Template:
***
@BEGINTABLE
create table @TABLE
(
@FIELD (@TYPE @BEGINLENGTH<><(><)> @LENGTH @ENDLENGTH )@ENDFIELD )
ØENDTABLE
****
The Filled Template:
____
create table employee(
emplname (char(20)),
emplid (integer))
create table deptment(
emplid (integer),
deptid (char(10)))
***
[4] Unify
Template:
ØBEGINTABLE
<u>@TABLE</u>
@BEGINFIELD
@FIELD @TYPE @BEGINLENGTH @LENGTH @ENDLENGTH
GENDFIELD
@ENDTABLE
____
The Filled Template:
****
employee
emplname string 20
emplid numeric 10
deptment
emplid numeric 10
deptid string 10
____
```

```
[5] Knowledgeman
```

```
Template:
-----
@BEGINTABLE
define @TABLE
@BEGINFIELD
@FIELD @TYPE @BEGINLENGTH @LENGTH @ENDLENGTH
@ENDFIELD
@ENDTABLE
****
The Filled Template:
------
define employee
emplname str 20
emplid num
define deptment
emplid num
deptid str 10
****
[6] Sabrina
@BEGINTABLE
create @DBNAME-1 .@TABLE (
@BEGINFIELD<,\n>
@FIELD : @TYPE @ENDFIELD )
@ENDTABLE
The Filled Template:
***
create mydbase.employee(
emplname: text,
emplid: integer)
create mydbase.deptment(
emplid: integer,
```

ł

deptid: text)

\*\*\*\*

```
[7] Informix
Template:
____
ØBEGINTABLE
database @DBNAME-1
file @TABLE
@BEGINFIELD
field @FIELD type @TYPE @BEGINLENGTH<>< length ><> @LENGTH @ENDLENGTH
@ENDFIELD
end
@ENDTABLE
====
The Filled Template:
database mydbase
file employee
field emplname type character length 20
field emplid type integer
end
database mydbase
file deptment
field emplid type integer
field deptid type character length 10
end
____
[8] Focus
Template:
----
filename=@DBNAME , suffix = foc,$
@BEGINTABLE
segname=@TABLE , segtype= s1,$
@BEGINFIELD
fieldname=@FIELD , format=@TYPE @BEGINLENGTH @LENGTH @ENDLENGTH ,$
@ENDFIELD
@ENDTABLE
The Filled Template:
filename=mydbase, suffix = foc,$
segname=employee, segtype= s1,$
fieldname=emplname, format=a20,$
fieldname=emplid, format=i2,$
segname=deptment, segtype= s1,$
fieldname=emplid, format=i2,$
fieldname=deptid, format=a10,$
____
```